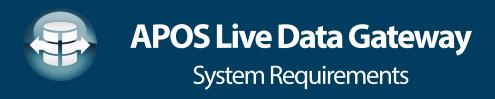

The following set of recommendations is meant as a guideline. For best results, we encourage you to match your test hardware and setup to those of your production environment.

## **Deployment Scenario 1:** Live Data Connectivity with SAP Analytics Cloud

**Environment Requirements:** Server Installation

Operating System: Windows Server 2008/2012/2016

**Architecture:** 64-bit only

Memory: 16GB RAM

**Processor:** Dual Core Minimum

Disk Space: 10GB minimum

# **Software Requirements:**

· SAP Analytics Cloud

· Microsoft .NET Framework 4.0

- Apache Tomcat v 8.5 or v 9.0 (Tomcat deployment is optional, see Notes) cannot use same Tomcat as SAP BusinessObjects
- Local Administration privileges

### **Notes:**

- Microsoft SQL Server Express will be installed as part of Live Data Gateway install. Your own Microsoft SQL Server environment can be utilized, if preferred.
- Visual C++ redistributable for Visual Studio 2015 will be installed as part of Live Data Gateway install.
- · Java SE Runtime Environment 1.8 minimum will be installed as part of Live Data Gateway install.
- A deployment method is available that does not require Tomcat.

**Additional Information:** Details on how to configure, setup, and test APOS Live Data Gateway can be found in the "Help File" that came with the download.

**Deployment Scenario 2:** All data consumption scenarios other than Live data connectivity with SAP Analytics Cloud, including data consumption (live or acquired) via OData, JDBC, and ODBC.

**Environment Requirements:** Server Installation

Operating System: Windows Server 2008/2012/2016

Architecture: 64-bit only

#### **Servers:**

*Production deployment:* Two Servers required - One server for Live Data Gateway web application, and one server for the web application to support the OData/JDBC/ODBC consumption.

Proof of Concept/Test deployment: One server is acceptable; two servers are preferred.

Memory: 16GB RAM for each server

If resources are not available to have the two web applications run on separate servers, and instead they must be run on one server, we recommend the RAM on the single server be at least 24GB (see deployment notes below for more information)

**Processor:** Dual Core Minimum

Disk Space: 10GB minimum

## **Software Requirements:**

- · SAP Analytics Cloud
- Microsoft .NET Framework 4.0
- Apache Tomcat v 8.5 or v 9.0 (Tomcat deployment is optional, see Notes) cannot use same Tomcat as SAP BusinessObjects
- · Local Administration privileges

## **Notes:**

- Microsoft SQL Server Express will be installed as part of Live Data Gateway install. A local Microsoft SQL Server environment can be utilized, if preferred.
- Visual C++ redistributable for Visual Studio 2015 will be installed as part of Live Data Gateway install.
- Java SE Runtime Environment 1.8 minimum will be installed as part of Live Data Gateway install.
- A deployment method is available that does not require Tomcat.

**Additional Information:** Details on how to configure, setup, and test APOS Live Data Gateway can be found in the "Help File" that came with the download.